# **Htc Mobile User Manual**

If you ally infatuation such a referred Htc Mobile User Manual books that will pay for you worth, acquire the totally best seller from us currently from several preferred authors. If you desire to comical books, lots of no more fictions collections are afterward launched, from best seller to one of the most current released.

You may not be perplexed to enjoy every ebook collections Htc Mobile User Manual that we will very offer. It is not roughly the costs. Its just about what you infatuation currently. This Htc Mobile User Manual, as one of t sellers here will unconditionally be accompanied by the best options to review.

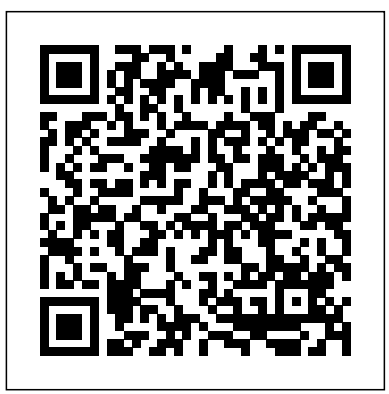

*A Simple Guide to Using the Samsung Galaxy A52 for Beginners and Seniors* Conceptual Kings

Google on the Go THE EASY, FUN, PRACTICAL GUIDE TO GOOGLE ANDROID PHONES! So you've got one of those hot new Android-powered phones? Awesome! Now, get the mos out of it with Google on the Go! This friendly, easy book shows exactly how to use your phone to make your life more productive, more efficient, and more fun! Making calls? Playing MP3s? Sending Gmail? Taking pictures? It's all covered here-one step at a time, in plain English. There's no faster way to master the great Google tools built into your new phone: calendar, messaging, web browsing, chat, Google Maps, YouTube, you name it! Want to customize your phone? Here's how. Need to troubleshoot a problem? No sweat: you'll find easy, step-by-step directions. Whether you're using the T-Mobile G1 or another Android-powered smartphone, this book answers all your questions so you can harness the power of Google applications and tools in the palm of your hand. • Set up your Google Android phone fast! • Quickly master phone basics, from speakerphone to call waiting • Transfer contacts from your computer or another phone • Add new Calendar appointments and reminders • Make the most of your free Gmail account • Take photos, and send them instantly to your contacts • Watch videos and upload them to YouTube • Find practically anything with Google Search • Use Google Talk's handy chat features • Get directions and (5G) and A72 smartphones. A recent survey showed that more than 80% of Samsung users under-use traffic info with Google Maps... even use GPS! • Install new software tools and even start writing your own • Fix the most common problems with service and hardware John Eddy is a long-time gadget hobbyist who has spent most of his career helping everyday people use technology, in roles ranging from product support to moderation of online forums. Patricia DiGiacomo Eddy is an accomplished technology author and mobile phone geek whose books include Special Edition Using Microsoft Office Outlook 2007, The Absolute Beginner's Guide biometric security \* Remap the side key \* Disable, enable, and customize Bixby \* Use the superfast to OneNote, and Access 2003: VBA Programmer's Reference. CATEGORY: Digital Media **Samsung Galaxy Tab 4 User Manual** John Wiley & Sons

The Rough Guide to Android Phones and Tablets is a must-have introduction for anyone picking up a new Android device. Written for the new Android 4 platform, the book covers everything you need to know to make the most from your new device, from the basics right through to advanced techniques and tricks. We've tried and tested thousands of apps across a full range of categories and bring you 100 of the best, complete with codes you can scan into your Android device to grab the app straight from the book. Now available in ePub format. Htc U11 User Guide John Wiley & Sons

By popular request on self-explanatory iPhone XR guide with step by step screenshots and easy to understand tips for beginners, seniors and dommies to become professionals of their iPhone XR This iPhone User Manual fully provides a solution to every difficult operational problem through do-it-yourself step by step latest tips, hint, and tactics; backed-up with many clear pictures and important screenshots that will make the uses of your iPhone XR simple as ABC... in solving problems. However, here are a few of what you will comprehensively learn out of many new tips and tactics in this iPhone XR Manual: How you can understand the general operational tools (Apps). How you can successfully make Apple ID, Face ID, and Passcode. How you can set up your iPhone XR manually and automatically. How you can update and upgrade default iOS 12 to the latest iOS 13 version How you can transfer documents or data from Android Phone to iPhone XR How you can efficiently use your iPhone Camera to take a professional shot or video. How you can customize all-important apps' commands into the control center How you can successfully use CarPlay in your car. How you can use Find My App to recover your lost iPhone XR How you can customize Animoji for FaceTime or Video Calls or iMessage. How you can use Health App to track your Menstrual Cycle, Daily Meals, Sleep, Steps, Calories, Heart Conditions, Fertility... many other Activities. How you can use Siri to do many features (e.g. making a call, sending a message, setting alarm, reminding plans, etc.) of different Apps on your iPhone XR ... and many others. In this iPhone XR Manual Book, beginner, senior and dummies will completely enjoy all you could benefit from iPhone 11, iPhone 11 Pro, and 11 Pro Max on your iPhone XR. Although, iPhone XR was produced with iPhone XS & XS Max using iPhone Operation System 12 (iOS 12) a year after the release of the first-full screen iPhone X running with iOS 11 by Apple Company. More so, there is a Bonus Guide on How you can successfully apply protective accessories like Case iPhone XR and Screen Protector without bubbles for you to safeguard and protect your iPhone. To Get Your Copy of This iPhone XR User Manual By Making A Step of Clicking on the BUY NOW Button

#### **Google on the Go** MobileReference

Excited about the new Google phone? T-Mobile's G1 android phone is packed with possibilities, and T-Mobile G1 For Dummies will help you make the most of them. This fun and friendly guide shows you how to navigate the G1's android interface, make phone calls, view maps, manage contacts, browse the Web, and a whole lot more. Your T-Mobile G1 is so much more than a phone—it's also an administrative assistant, movie theater, jukebox, mobile office, and several more things all rolled into one device. With T-Mobile G1 For Dummies, you can: Find out all about the Android smartphone operating system and what it offers Learn your way around the G1's keyboard, buttons, and touch screen See how your G1 connects to both Wi-Fi networks and T-Mobile's high-speed network Surf the Web, download music and picture files, and tweak browser settings Send and receive Gmail, get where you're going with Google Maps, and stay organized with Google Calendar Take photos, check out YouTube, and fill your phone with media Manage your e-mail and choose which messages will be synced to your phone Shop the Android Market and discover more cool apps for your G1 Don't waste a single cool feature of your T-Mobile G1! T-Mobile G1 For Dummies shows you how to use all the great Google functions, play (and even buy) music, browse the Web, add apps,

# and more.

#### IPhone 7 Independently Published

Are you new to iPhone X, XR, XS & XS Max, or are you confused about their differences and similarities, or do you plan to buy a new iPhone or to will to know more about what you can do with your iPhone mobile phone? There are tips that you would not find in the official Apple resources, which we have put together in this comprehensive book for all iPhone users, especially for you, we have collected in this book the most common tips of the new iPhone X series. This is the complete guide for you, as you would get simplified follow-through instructions on every possible thing you should know about iPhone X, XR, XS & XS Max, how you can customize the iPhone as well as amazing Tips & tricks you never would find in the original iPhone manual. If you have not purchased it yet, and want to try iPhone X, you have nothing to worry about, because this book has a lot of information, tips and tricks for the perfect mobile phone that would improve your user experience and life. The whole process is as fast as you can imagine. Only a few steps will require some technical approach and workarounds that would turn you into an iPhone geek and guru in no time. This simplified book would also get you equipped with basic knowledge on how to take the maximum advantage of your iPhone camera like a professional photographer, how to troubleshoot & fix some iPhone problems yourself without stress, advanced tips and tricks that will make you a Pro in less than 30 minutes of reading this book, and lot more. Also, this book is simple enough to understand and a follow-through guide suitable for kids, adolescents, teens, and adults, even for beginners or dummies, seniors, or an expert in the computer and technology niche. Phila Perry's book helps you accomplish everything you would need to know and learn in a more simplified and enjoyable form. After reading this, you can use your phone to the fullest. *A Simple Guide to Using the Samsung Galaxy S21, S21 Plus, and S21 Ultra* "O'Reilly Media, Inc." If you're a SENIOR or anyone in search of an easy step-by-step guide, then this user manual is for you! This user guide is a must-have for anyone who wants to know how to really operate the Galaxy A52 their mobile devices. To help you maximize all the features of your device, you'd need an easy to follow user guide. This manual will provide you with all the information you need to use your smartphone like a pro. Made simple for you! This book is a comprehensive user manual with clear step-by-step illustrations to guide you through mastering your new device. When you get this book, you'd learn how to: \* Power on your device \* Set up your Galaxy A52 smartphone \* Lock and Unlock your device \* Use charging on your device \* Transfer old files and data easily \* Customize notification features \* Customize the home screen \* Effectively use Always On Display \* Use the camera options like a pro \* Use the pin window feature \* Enable lift-to-wake \* Maximize battery life of your device \* Enable Eye comfort shield \* Troubleshoot common problems \* And so much more! This book is designed to equip you with all you need to navigate through your phone like a pro! Get a copy now by scrolling up and tapping the buy button.

# *Behavioral Healthcare and Technology* Rough Guides UK

Are you a new Samsung Galaxy Tab 4 owner who wants to get the most out of your new tablet? This guidebook will help you learn how to get more from your Samsung Galaxy Tab 4 device whether it is the 7, 8, or 10-inch model. Here what you'll learn inside this guide and helpful tablet user's manual: - Getting started with the Samsung Galaxy Tab 4. - How to create contacts in the Tab 4. - How to use the Tab 4 as an IR remote. - Hidden features, tips & tricks on Samsung Galaxy Tab 4. - Taking photos and video with the Samsung Galaxy Tab 4. - Common troubleshooting issues and how to resolve them. - A look at some of the best free apps to install to take your phone to the next level. - A look at the best free game apps for your phone. - Samsung Galaxy Tab 4 accessories to enhance your tablet, and much more! Buy your guide now, and you'll learn all of the above and more in this book, which features screenshots straight from the Galaxy Tab 4 and step-by-step instructions on the processes involved in unleashing more powerful features of the tablet! This is a must-have eBook to get for any Galaxy Tab 4 user who wants to take their device to the next level and get more out of their tablet! \*\*Please note this book is for owners of the American version of the Galaxy Tab 4 tablets sold in the United States and may not apply to versions of the device in other countries.\*\*

# IPhone X Fehintola Otegbeye

In recent years, there has been an explosion of research focused on using technology in healthcare, including web- and mobile- health assessment and intervention tools, as well as smartphone sensors and smart environments for monitoring and promoting health behavior. This work has shown that technology-based therapeutic tools offer considerable promise for monitoring and responding to individuals' health behavior in real-time. They may also function as important clinician-extenders or stand-alone tools, may be cost-effective and may offer countless opportunities for tailoring behavioral monitoring and intervention delivery in a manner that is optimally responsive to each individual's profile and health behavior trajectory over time. Additionally, informational and communication technologies may be used in the context of decision support tools to help individuals better understand and access treatment. Technology may enable entirely new models of healthcare both within and outside of formal systems of care and thus offers the opportunity to revolutionize healthcare delivery. This edited book defines the state of scientific research related to the development, experimental evaluation, and effective dissemination of technology-based therapeutic tools targeting behavioral health. Behavioral Healthcare and Technology provides an overview of current evidence-based approaches to leverage technology to promote behavioral health, including management of substance use, mental health, diet/exercise, medication adherence, as well as chronic disease self-management. Additionally, the book defines the state of implementation research examining models for deploying technology-based behavioral healthcare systems and integrating them into various care settings to increase the quality and reach of evidence-based behavioral healthcare while reducing costs.

### *HTC One (M8) For Dummies* Tektime

Everything you need to know about your Android smartphone?in full color! Eager to learn the ins and outs of your exciting, new Android phone? Then this is the book you need! Written in the typical fun and friendly For Dummies style, this full-color guide covers the basics of all the features of Android phones without weighing you down with heavy technical terms or jargon. Veteran world-renowned author Dan Gookin walks you through everything from getting started with setup and configuration to making the most of your phone's potential with texting, e-mailing, accessing the Internet and social networking sites, using the camera, synching with a PC, downloading apps, and more. Covers all the details of the operating system that applies to every Android phone, including Motorola Droids, HTC devices, Samsung Galaxy S phones, to name a few Walks you through basic phone operations while also encouraging you to explore your phone's full potential Serves as an ideal guide to an inexperienced Android newbie who is enthusiastic about getting a handle on everything an Android phone can do Android Phones For Dummies helps you get smarter with your Android smartphone. *Web Geek's Guide to the Android-Enabled Phone* John Wiley & Sons CYBERSECURITY LAW Learn to protect your clients with this definitive guide to

society, and as a result, the application of security measures that ensure the confidentiality, integrity, and availability of data is crucial. Cybersecurity can be used to protect assets of all kinds, including data, desktops, servers, buildings, and most importantly, humans. Understanding the ins and outs of the legal rules governing this important field is vital for any lawyer or other professionals looking to protect these interests. The thoroughly revised and updated Cybersecurity Law offers an authoritative guide to the key statutes, regulations, and court rulings that pertain to cybersecurity, reflecting the latest legal developments on the subject. This comprehensive text deals with all aspects of cybersecurity law, from data security and enforcement actions to anti-hacking laws, from surveillance and privacy laws to national and international cybersecurity law. New material in this latest edition includes many expanded sections, such as the addition of more recent FTC data security consent decrees, including Zoom, SkyMed, and InfoTrax. Readers of the third edition of Cybersecurity Law will also find: An allnew chapter focused on laws related to ransomware and the latest attacks that compromise the availability of data and systems New and updated sections on new data security laws in New York and Alabama, President Biden's cybersecurity executive order, the Supreme Court's first opinion interpreting the Computer Fraud and Abuse Act, American Bar Association guidance on law firm cybersecurity, Internet of Things cybersecurity laws and guidance, the Cybersecurity Maturity Model Certification, the NIST Privacy Framework, and more New cases that feature the Download Applications- Reading User Reviews- Deleting an Application- Reading an eBook on Your latest findings in the constantly evolving cybersecurity law space An article by the author of this textbook, assessing the major gaps in U.S. cybersecurity law A companion website for instructors that features expanded case studies, discussion questions by chapter, and exam questions by chapter Cybersecurity Law is an ideal textbook for undergraduate and graduate level courses in cybersecurity, cyber operations, management-oriented information technology (IT), and computer science. It is also a useful reference for IT professionals, government personnel, business managers, auditors, cybersecurity insurance agents, and academics in these fields, as well as academic and corporate libraries that support these professions.

Android Phones User Guide for Beginners Pearson Education

"The book that should have been in the box."

*IPhone 11, 11 Pro & 11 Pro Max User's Manual* Springer-Verlag

Get the most out of your HTC One (M8) smartphone HTC One (M8) For Dummies is a practical user's guide to the HTC One (M8) device, covering a range of pragmatic and how-to topics, from the most useful features and tricks of the core applications to techniques to get the most out of your smartphone. Approaching the capabilities of the HTC One (M8) from the point of view of a user who is intimidated by the technology, and perhaps a bit baffled by the documentation and online support that come with the phone, this handy guide covers all aspects of the HTC One (M8) in a familiar and friendly tone. Inside, you'll find trusted and easy-to-follow guidance on everything needed to optimize your experience with your new HTC One (M8) device: setting-up and configuring your phone; staying in touch with texting, emailing, and social networking; surfing the web; getting around with maps and navigation; capturing memories with photos and videos; kicking back with movies; loading up on apps; synching with a PC; and so much more. Clearly explains how to integrate e-mail and social networking on one screen Demonstrates why the HTC One (M8) is getting rave reviews, thanks to its amazing camera and video capabilities, battery life, form and function, and overall fantastic benchmarks Shows you how to set up and configure the HTC One (M8) Walks you through expanding your phone's potential with new software releases Don't let the intimidation of technology get the best of you—let HTC One (M8) For Dummies maximize the performance of your awesome new smartphone.

cybersecurity law in this fully-updated third edition Cybersecurity is an essential facet of modern The Samsung S6 is an Android smartphone that is manufactured by Samsung Electronics. It was the successor to the Samsung Galaxy S5 and was released in April of 2015. The S6 featured many similarities to the past S5 phone but it also featured some departures from design approaches and the integration of new technologies which made the phone robust and a leader in the smart phone space. The HTC One M9 is another great Android smartphone that is manufactured by HTC and was released in April 2015. This is a third generation smart phone that is intended to be the successor to the M8 that was released in 2014. The HTC One M9 is similar to its predecessor only in that the body is wider and somewhat thicker. They have also made it more advanced and ready to compete in the current smart phone space. This book is intended to look at the differences and compare the specifications of the Samsung Galaxy-S6 and the HTC One-M9.

Samsung galaxy s22 ultra user guide for beginners Createspace Independent Publishing Platform Apple just released the brand new iPhone 11, iPhone 11 Pro, and iPhone 11 pro max. If you've already picked up your brand new iPhone or if you're thinking about buying one, there are a few things you need to know that Apple didn't tell you about their latest flagship devices. But in this manual, I share all the information that Apple didn't tell you. Getting a new iPhone is interesting; it can almost feel like getting a new toy. We have the most valuable information about the Features and the hidden tips and tricks of the new iPhones. The latest iPhone 11 and iPhone 11 Pro, and iPhone 11 pro max operating system, iOS 13 offers a heap of new features.Therefore, this book has been put together in a way you can understand, and it is completely up to date for iOS 13. You'll learn about the latest changes and additions to Apple's popular mobile operating system. The basic features are cover, including the new way to update, use the Photos app and video editor, delete and rearrange apps, set your phone up correctly to help out in an emergency, and how to maintain your phone for a longer lifespan.If you're new to the iPhone, and you want to make the best out of its features, then you need this manual. It's written in an easy to follow step by step way, so if you are only interested in learning the basics, or if you want to discover some advanced tips, then this book is for you. What are you still waiting for? Click the buy button now!!!

# **HTC ThunderBolt For Dummies** John Wiley & Sons

Full-color guide to the exciting HTC Droid ThunderBolt! Now that you've got your highpowered new HTC ThunderBolt smartphone, you've got to figure out how to use it! If you're more than a little intimidated by the technology and somewhat put off by the formal documentation, this book can help. Written in the fun but clear and thorough For Dummies style, this book answers all your questions about Verizon's first 4G LTE Android device and helps you get the very most out of it. Helps you get up to speed quickly on how to use the ThunderBolt smartphone Delves into the basics?how the technology works, how to configure everything, and how to purchase apps through the Android Market or Verizon's AppSphere Delivers a full slate of how-tos, tricks, features, and techniques, all in full color Covers everything you need to know, including setup and configuration, texting, e-mailing, accessing the Internet, maps, navigation, camera, video, and synching with a PC Shows you how to customize your HTC ThunderBolt, how to maintain it, and how to expand or upgrade it with new software Once you learn all the bells and whistles, you'll be overjoyed with your new Android device. The fun starts with HTC ThunderBolt For Dummies.

HTC Vivid Survival Guide: Step-by-Step User Guide for Droid Vivid: Getting Started, Downloading FREE eBooks, Using eMail, Photos and Videos, and Surfing the Web "O'Reilly Media, Inc." Galaxy S4 is amazing right out of the box, but if you want to get the most of out your S4 or S4 Mini, start here. With clear instructions and savvy advice from technology expert Preston Gralla, you'll learn how to go online, play games, listen to music, watch movies & TV, monitor your health, and answer calls with a wave of your hand. The important stuff you need to know: Be connected. Browse the Web, manage email, and download apps through WiFi or S4's 3G/4G network. Navigate without touch. Use Air Gestures with your hand, or scroll with your eyes using Smart Screen. Find new ways to link up. Chat, videochat, and add photos, video, or entire slideshows to text messages. Get together with Group Play. Play games or share pictures, documents, and music with others nearby. Create amazing images. Shoot and edit photos and videos—and combine images from the front and back cameras. Keep music in the cloud. Use Google Play Music to store and access tunes. Check your schedule. Sync the S4 with your Google and Outlook calendars.

**Android Phones For Dummies** Independently Published

#### **The XS and XS Max User Guide** John Wiley & Sons

This concise HTC Droid 4G manual provides step-by-step instructions on how to do everything with your HTC Droid FASTER. The HTC Droids are highly customizable smart phone that use the Android operating system. You will unlock hidden secrets on your HTC Droids, such as how to download FREE eBooks, send email from your phone, surf the web, and read news for FREE. This HTC Droid 4G guide includes: - Getting Started- Button Layout- Navigating the Screens- Making Calls- Using the Speakerphone During a Voice Call- Staring a Conference Call- Managing Your Contacts- Adding a New Contact- Adding a Favorite Contact (Speed Dial)- Text Messaging- Adding Texted Phone Numbers to Contacts- Copying, Cutting, and Pasting Text- Sending Picture and Video Messages- Using the Internet Browser- Photos and Videos- Taking Pictures- Capturing Videos- Using the Email Application-Changing Email Options- Managing Applications- Sharing an Application- Using the Android Market to Phone- Downloading thousands of free eBooks- Adjusting the Settings- Turning Vibration On and Off-Setting Alert Sounds- Changing the Wallpaper- Setting a Passcode, Pin, or Pattern Lock- Changing Keyboard Settings- Changing Photo Settings- Turning the Mobile Network On and Off- Turning Bluetooth On and Off- Turning Wi-Fi On and Off- Turning Airplane Mode On and Off- Tips and Tricks- Using Voice Search- Maximizing Battery Life- Resetting Your Phone- Viewing the Full Horizontal Keyboard- Calling a Number on a Website- Troubleshooting- List of Droid-friendly websites that save you time typing in long URL addresses

### *iPhone 13 Pro and Pro Max User Manual* John Wiley & Sons

Updated July 2015 If you own the Samsung Galaxy S6 and S6 Edge then this resource will help you better understand how to use your innovative and cutting edge mobile device. This latest guidebook will help you learn how to get the most out of your smartphone with helpful how-to instructions, tips, tricks and troubleshooting. Here are a few of the great features of this user's guide: - Getting started with the Samsung Galaxy S6. - How to transfer your contacts to S6. - How to use the new Fingerprint Scanner. - Phone basics, tips & tricks. - Hidden features, tips & tricks on Samsung Galaxy S6. - Taking photos and video with the Samsung Galaxy S6. - A look at some of the best free apps to install to take your phone to the next level. - A look at the best free game apps for your phone. - Choosing Samsung Galaxy S6 accessories to enhance your phone, and much more! Buy this guide now, and you'll learn all of the above and more in this book which features screenshots straight from the Galaxy S6 and step-by-step instructions on the processes involved in unleashing more powerful features of the smartphone! This is a must-have eBook for any Galaxy S6 user who wants to take their device to the next level and get more out of their smartphone! \*\*Please note this book is for owners of the version of the Galaxy S6 smartphone sold in the United States and may not apply to versions of the phone in other countries.\*\*

#### Htc One A9 User Guide User Manual Like No Other

Web Geek's Guide to the Android-Enabled Phone Covers Android 1.5 Make the Most of Your Android-Enabled Phone! Out of the way BlackBerry. Move over iPhone. There's a more intelligent alternative to the same old smartphone. Google's Android mobile phone platform has all the capabilities of these phones and more. With this book, you'll unlock every bit of power that's built into the Android phone and learn how to take advantage of the incredibly innovative Android applications pouring into the marketplace. You'll even learn how to build (and sell) your own new applications. You'll begin with a quick, practical tour of the first Android phone–the T-Mobile G1. You won't just learn how to use your Android phone's built-in applications, you'll also learn tips and tricks that'll make you a power user, fast! From email and YouTube to Google Maps and GPS, if Android can do it, this book will help you do it even better. Are you inspired by Android's great apps? Create your own! This book gets you started with a complete introduction to Google's powerful, free Android development toolset! Covers all this, and more... Get online with Android's built-in web browser Connect via Gmail Mobile–or any other email service you like Use Android's core applications, including Contacts, Calendar, Alarm, Calculator, and Camera Have fun with Android: from music and video to the hottest games Add new capabilities to your Android phone using third-party applications Build your own Android applications including: design tips, tools, coding explanations, and instructions for publishing via the Android market Learn time-saving Android keyboard shortcuts Troubleshoot problems with your Android phone, stepby-step

# IPhone X MobileReference

The HTC Vivid is a 4G Android smartphone, and one of the first to receive the Android 4.0 Ice Cream Sandwich update. The Ice Cream Sandwich operating system opens up new possibilities and improves the performance of the Vivid. The HTC Vivid Survival Guide organizes the wealth of knowledge about the HTC Vivid into one place, where it can be easily accessed and navigated for quick reference. This guide comes with a multitude of screenshots, which complement the step-by-step instructions and help you to realize the HTC Vivid's full potential. The HTC Vivid Survival Guide provides useful information, such as tips and tricks, hidden features, and troubleshooting advice. You will also learn how to download FREE games and FREE eBooks, and how to personalize your phone with custom ringtones and wallpapers. Whereas the official HTC Vivid manual is stagnant, this guide goes above and beyond by discussing recent known issues and solutions that may be currently available. This information is constantly revised for a complete, up-to-date manual. This HTC Vivid guide includes, but is not limited to: Getting Started: - Button Layout - Navigating the Screens - Making Calls - Using the Speakerphone During a Voice Call - Staring a Conference Call - Managing Your Contacts - Adding a New Contact - Adding a Favorite Contact (Speed Dial) - Managing Text Messages - Adding Texted Phone Numbers to Contacts - Copying, Cutting, and Pasting Text - Using Swype - Sending Picture and Video Messages - Using the Web Browser - Managing Open Browser Windows - Managing Photos and Videos - Taking Pictures - Capturing Videos - Using the Gmail Application - Changing Gmail Options - Managing Applications - Sharing an Application - Using the Android Market to Download Applications - Reading User Reviews - Deleting an Application Advanced Topics: - Reading eBooks - Downloading thousands of free eBooks - Adjusting the Settings - Turning Vibration On and Off - Setting Alert Sounds - Changing the Wallpaper - Setting a Face Lock - Changing Keyboard Settings - Changing Security Settings - Turning Bluetooth On and Off - Turning Wi-Fi On and Off - Turning Airplane Mode On and Off - Turning Camera Effects On or Off - Tips and Tricks - Maximizing Battery Life - Resetting Your HTC Vivid - Using your own MP3's as ringtones - Opening an incognito window in the Web browser - Troubleshooting - List of Droid-friendly websites that save you time typing in long URL's